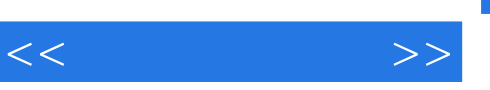

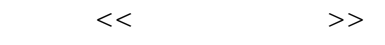

- 13 ISBN 9787564015640
- 10 ISBN 7564015640

出版时间:2008-7

页数:85

PDF

更多资源请访问:http://www.tushu007.com

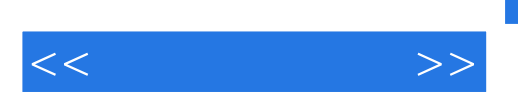

 $3<sub>9</sub>$ 

本套系列教材共分为三个分册: 《综合实践活动·信息技术》(三年级全一册)

whide the second second is the second of the second second second second second second second second second second second second second second second second second second second second second second second second second se

行的 **Word** Word PowerPoint Excel

Office

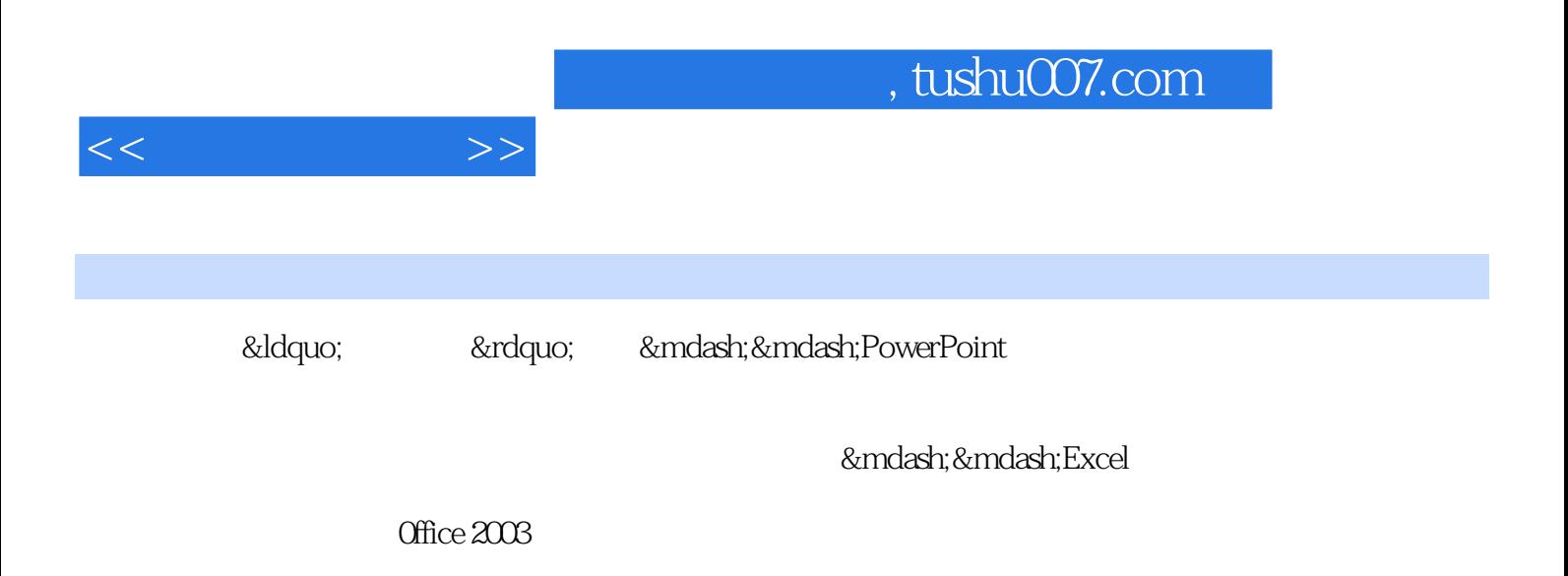

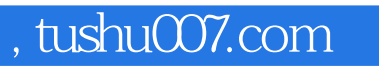

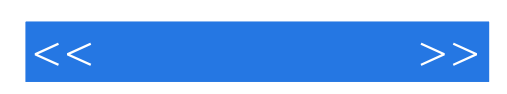

本站所提供下载的PDF图书仅提供预览和简介,请支持正版图书。

更多资源请访问:http://www.tushu007.com